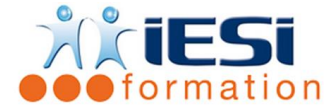

*Date de mise à jour du programme : 06/05/2021*

## **PUBLIC :**

Tous graphistes et maquettistes, ayant besoins d'intervenir sur des documents dédiés au web

### **PRE-REQUIS :**

Avoir de bonnes connaissances en typographie et en mise en page.

Avoir une très bonne pratique du mac ou du PC et une bonne habitude de la navigation sur le web.

### **OBJECTIFS :**

Maîtriser les fonctionnalités d'un éditeur de site Web, afin d'être autonome dans la création et la gestion d'un site Web professionnel.

### **DUREE ET LIEU :**

3 jours soit 21 heures

Lieu d'animation : sur site client ou dans nos locaux à Mérignies ou à distance via l'application ZOOM **METHODES :**

Toutes les méthodes pédagogiques sont utilisées (Affirmative, Interrogative, Démonstrative et Applicative) pour mettre en place une interaction avec les participants et favoriser l'assimilation des notions.

# **VALIDATION :**

QCM de validation finale

### **TYPE D'ACTION :**

Acquisition et entretien de connaissances

### **DEROULE DE LA FORMATION :**

### **1. INTRODUCTION**

- Les concepts fondamentaux du développement d'un site Web
- Environnement de développement de site Web :
	- Langages Internet ( HTML, DHMTL, Javascript… ), Plugs-in QuickTime, Flash, …etc

### **2. LA FENETRE DE TRAVAIL ET L'INTERFACE UTILISATEUR**

- Interface : Barre d'outils et Palettes / Panneaux
- Espace de travail : création et gestion
- Les modes d'affichage : modes Création / Code / Fractionner / Affichage en direct

### **3. CREATION DU SITE LOCAL**

- Gestion du site : Organisation générale, fenêtre et outils de gestion de site
- Ajout d'éléments au dossier de site : images, textes, fichiers multimédias

# **4. CONCEPTION D'UNE PAGE WEB BASIQUE**

- Propriété générale de la page : Couleur, arrière-plan, marge / taille de la fenêtre
- Le texte : police, taille, couleur et style, listes

# **5. IMPORTATION D'ELEMENTS**

- Les fichiers texte : importation de fichiers ASCII et Word
- Les images : les formats Gif, Jpeg, et Png, la palette Propriétés d'image
- Les tableaux : importation des données tabulaires en provenance de Word / Excel

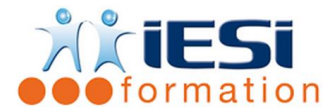

# **6. METHODES DE MISE EN PAGE AVANCEES**

- Les jeux de cadres : Mise en place et propriétés
- Les tableaux : Mise en place et propriétés d'un tableau, le mode de mise en forme

# **7. LES HYPERLIENS (URL)**

- Chemins relatifs ou absolus
- Liens textuels / liens images
- Les types d'hyperliens : page, ancre, messagerie, FTP
- Créations d'hyperliens ciblés dans les jeux de cadres
- Création de liens sur des images à zones réactives

# **8. MULTIMEDIA ET INTERACTIVITE**

- Boutons dynamiques : les images survolées (rollovers)
- Animation du site : Insertion d'images vidéo, animations Flash, sons et musique
- Les comportements (Javascript): utilisation de comportements pour améliorer le dynamisme et l'interactivité d'un site

# **9. LES FORMULAIRES**

- Méthode d'ajout d'un Formulaire à une page Web
- Les différents composants d'un Formulaire : champs texte, champs masqués, zone de texte, case à cocher, bouton radio, liste/menu, bouton

# **10. MAINTENANCE ET MISE A JOUR D'UN SITE**

- Les éléments facilitant la mise à jour d'un site : Modèles, Bibliothèques et Feuilles de style en cascade (CSS)
- La palette Actifs
- Localisation et réparation des liens rompus

# **11. TELECHARGEMENT ET TRANSFERT DES PAGES SUR LE SITE**

- Référencement d'un site : la balise « Head » / balises « Meta »
- Synchroniser les fichiers entre espace de développement et site réel
- Notions d'administration de site par un Webmaster

# *Toutes les notions seront abordées à travers des cas pratiques*

# **12. QCM**

# **13. Remplissage de l'enquête de satisfaction**

# **Modalités de déroulement et moyens pédagogiques :**

- Evaluation au préalable des participants
- Formation en présentiel avec un formateur expert sur site client ou dans nos locaux (mentionné sur la convention)